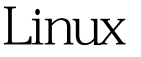

https://www.100test.com/kao\_ti2020/145/2021\_2022\_\_E5\_9C\_A8L inux\_E6\_93\_c103\_145072.htm 1 wine Debian wine, apt-get install winecfg  $\mathbf x$ wine  $\mathbf y$ http://debian.ustc.edu.cn/debian/poo....9.orig.tar.gz http://mirror.dlut.edu.cn/debian/poo....9.orig.tar.gz ./configuremake dependmakemake install , wine also constant  $\approx 2$  wine wine winecfg wine export  $LC\_ALL=$ en\_US locale  $\sim$ /wine dosdevices 当于Windows里的盘符。默认有c:(指向~/.wine/drive\_c)和z: c: Windows C drive c system.reg user.reg winecfg userdef.reg Counter-Strike Windows Windows dll wine  $Windows XP$   $XP$   $\subset$  \windows\system32 cryptui.dllopengl32.dllglu32.dllshdocvw.dllshlwapi.dll5 drive\_c/windows/system32 winecfg libraries Mew overrride for library cryptui

 $Add$  5 user.reg "cryptui"= "native,builtin" "glu32"="native,builtin""opengl32"="native,builtin""shdocvw"="nati ve, builtin""shlwapi"="native, builtin" wine wine wine winexplane Graphics 100Test

www.100test.com